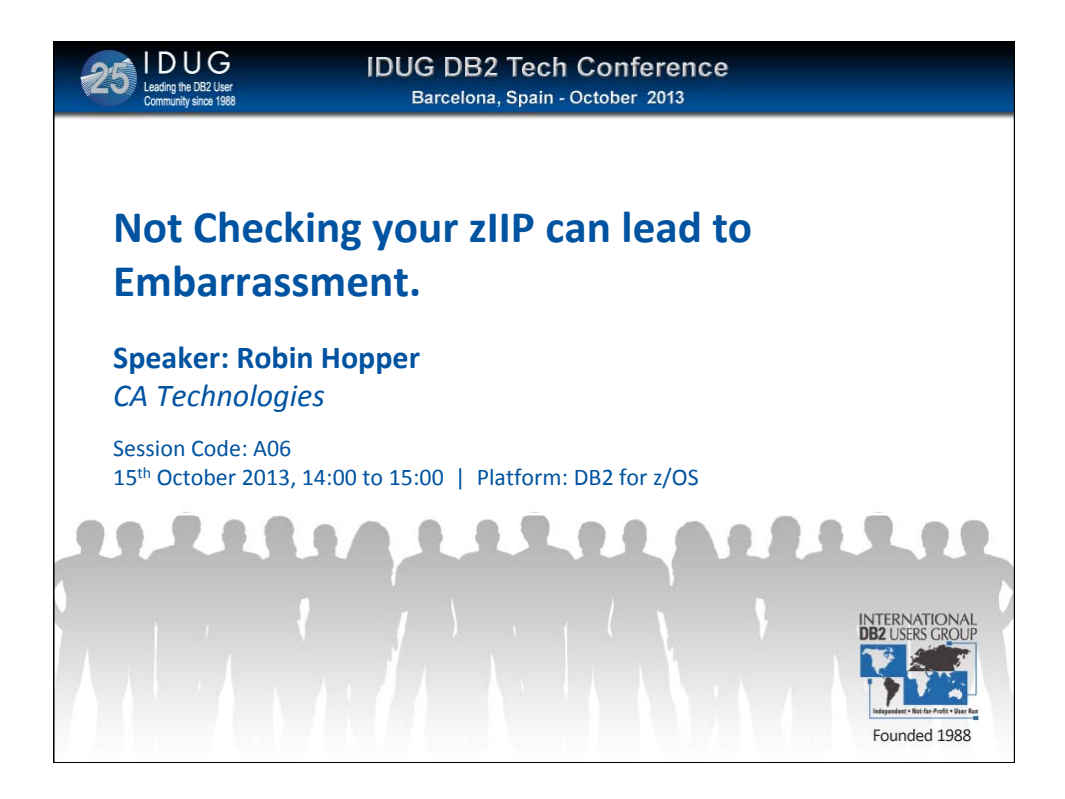

If you are not making maximum use of your zIIP processor to run DB2 for z/OS work the amount of money you are wasting could cause you embarrassment. According to industry calculations, hardware plus software costs for a zIIP processor is \$150 to \$200 per MIPS compared with \$2,200 to \$3,400 for a general purpose processor.

In addition different software vendors will make claims about how much of their code is run on the zIIP engine, and as a customer of these vendors it's necessary to validate their claims.

In this instance I will use the DB2 for z/OS utilities as a case study, specifically LOAD,REORG and Rebuild Index to calculate what percent of the total CPU time used by each utility is offloaded to the zIIP processor.

Most DB2 monitors will report on accumulated CPU seconds for the 4 DB<sub>2</sub> for  $z$ /OS started tasks of:

MSTR , DBM1 ,IRLM ,DIST

And for each task the following categories of accumulated CPU seconds will be recorded:

TCB CPU , SRB CPU , Pre-emptible SRB , pre-emptible ZIIP The presentation will outline a method using Chorus the DB2 DBA role to bench mark what percentage of CPU seconds have been offloaded to the zIIP processor, using a dedicated DB2 for z/OS subsystem that is not executing any work apart from the utility.

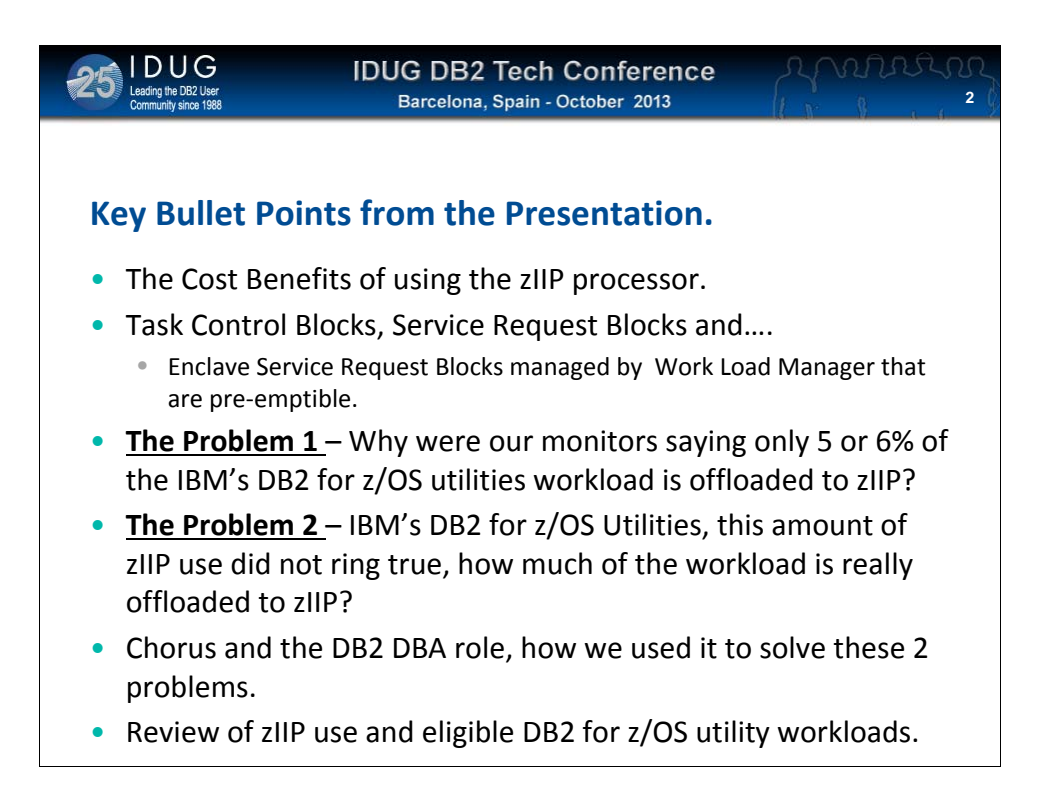

First to provide some estimation of the costs savings that can be achieved by moving DB2 for z/OS workloads to the zIIP processor. Next to simply explain Task Control Blocks, Service Request Blocks and work load manager, because a basic understanding of these concepts is required to understand how work is allocated to run on the zIIP processor. We had a specific issue to measure how much work IBM DB2 for z/OS utilities is offloaded to the zIIP. Initial findings indicated relative low amount of work offloaded around 5 or 6%. Did not ring true so we needed to dig deeper to find out hopefully the complete picture of zIIP use. Will give some back ground about Chorus and the DB2 for z/OS DBA role and how this product helped us to solve these 2 problems. Finally some general information about zIIP use and DB2 workloads that are eligible to run on the zIIP.

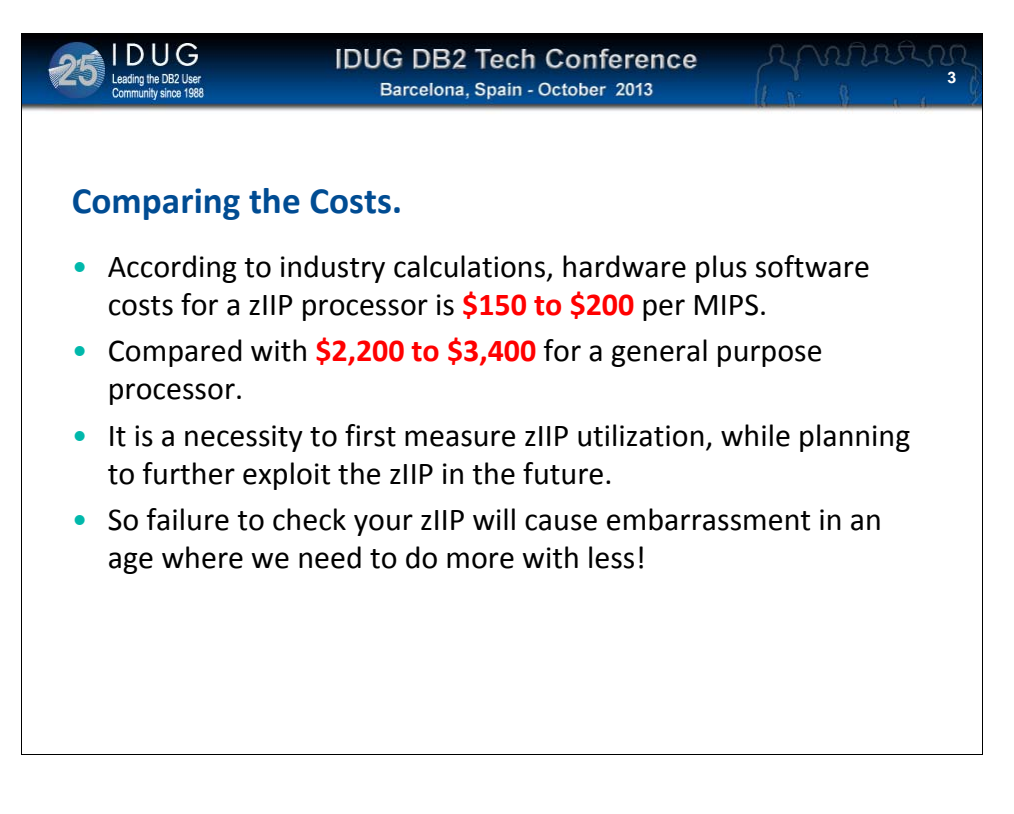

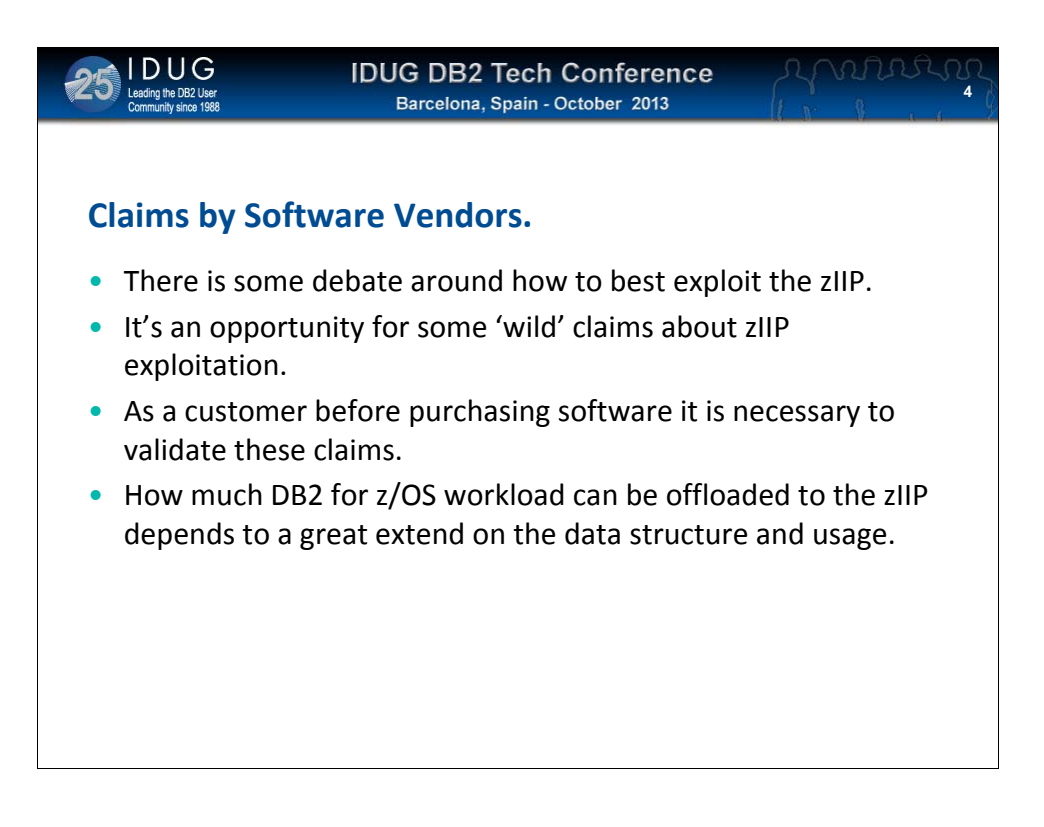

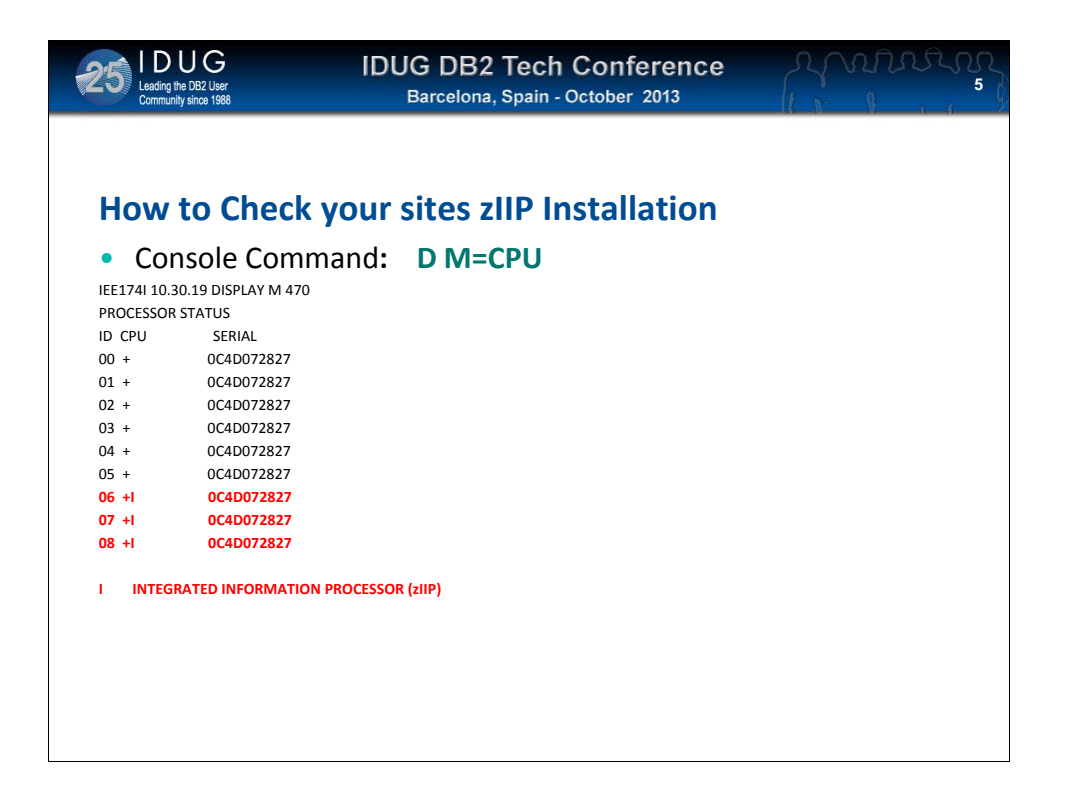

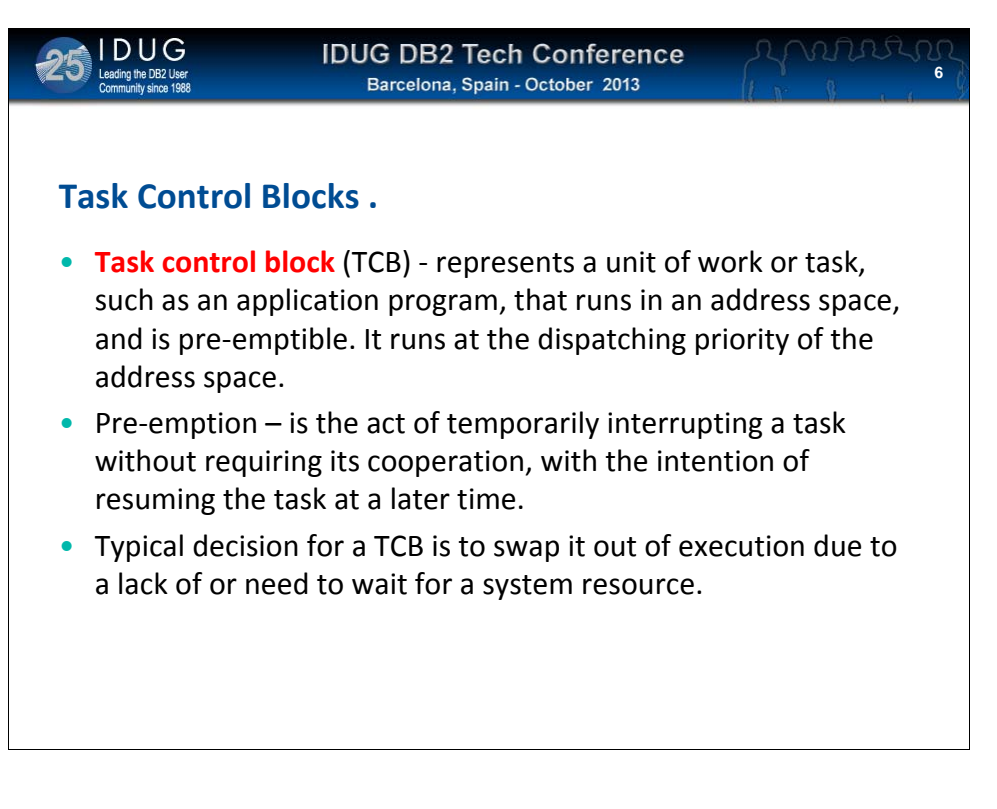

In effect the TCB is doing the 'real' work of the application its processing data according to the application design. The z/OS system needs to manage a complex work load and part of this process involves interrupting or pre-empting the task.

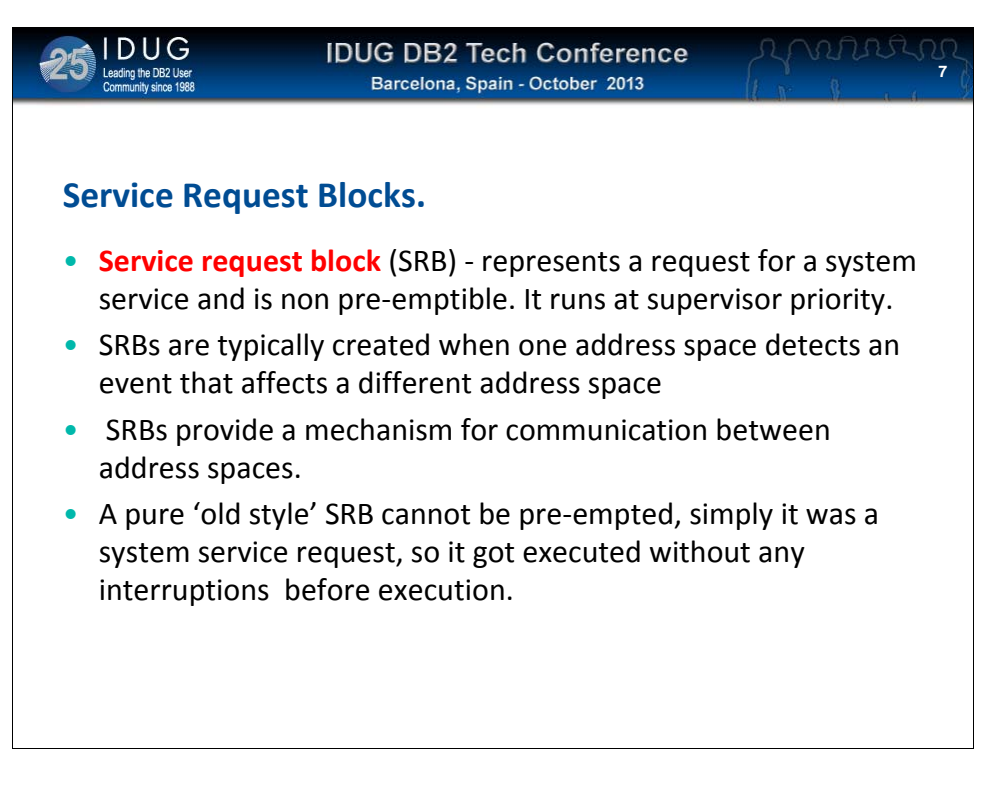

However the TCB cannot run in isolation, it needs to talk to the other parts of the z/OS system. When a TCB needs information from say another address space it will send a Service Request Block or SRB. Before zIIPs and work load manager came along the SRB could not be pre-empted it was simply a service request so it got executed at a relatively high priority.

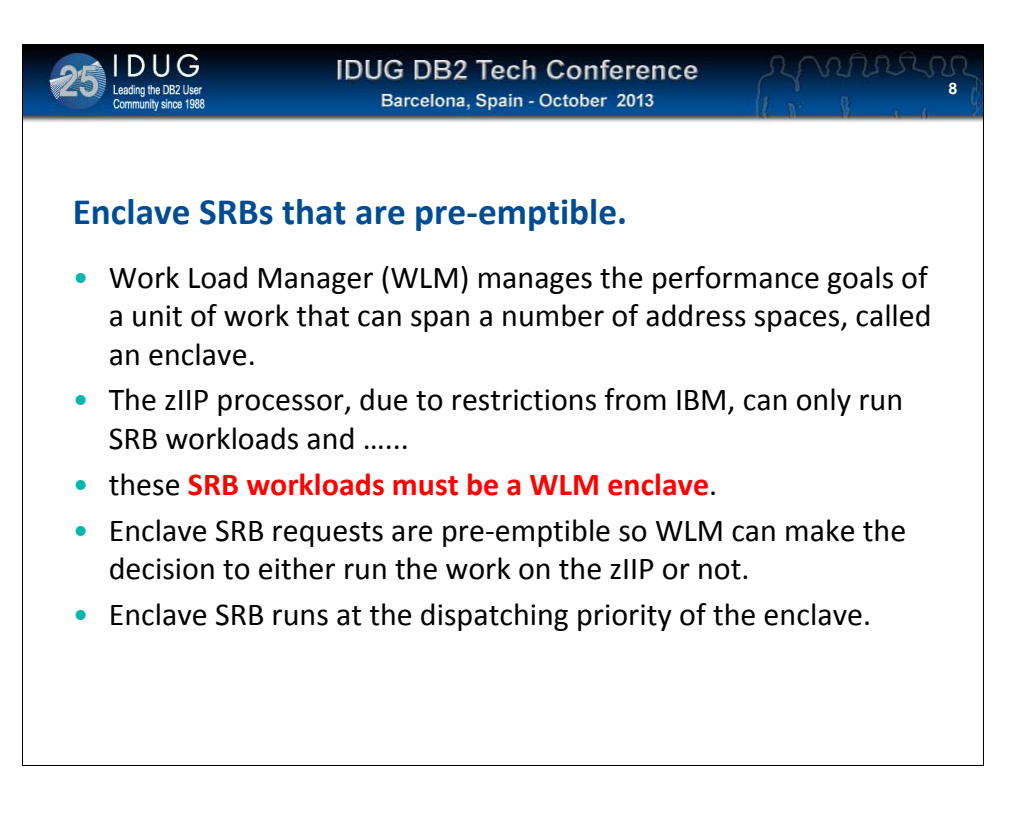

Now we have work load manager and zIIP processors so the old SRB was changed. The SRB can now be pre-empted and is run at a priority determined by the policies coded in WLM. The SRB is defined as an 'unit of work' or enclave. Now we have an SRB enclave so the work is now eligible to run on the zIIP processor.

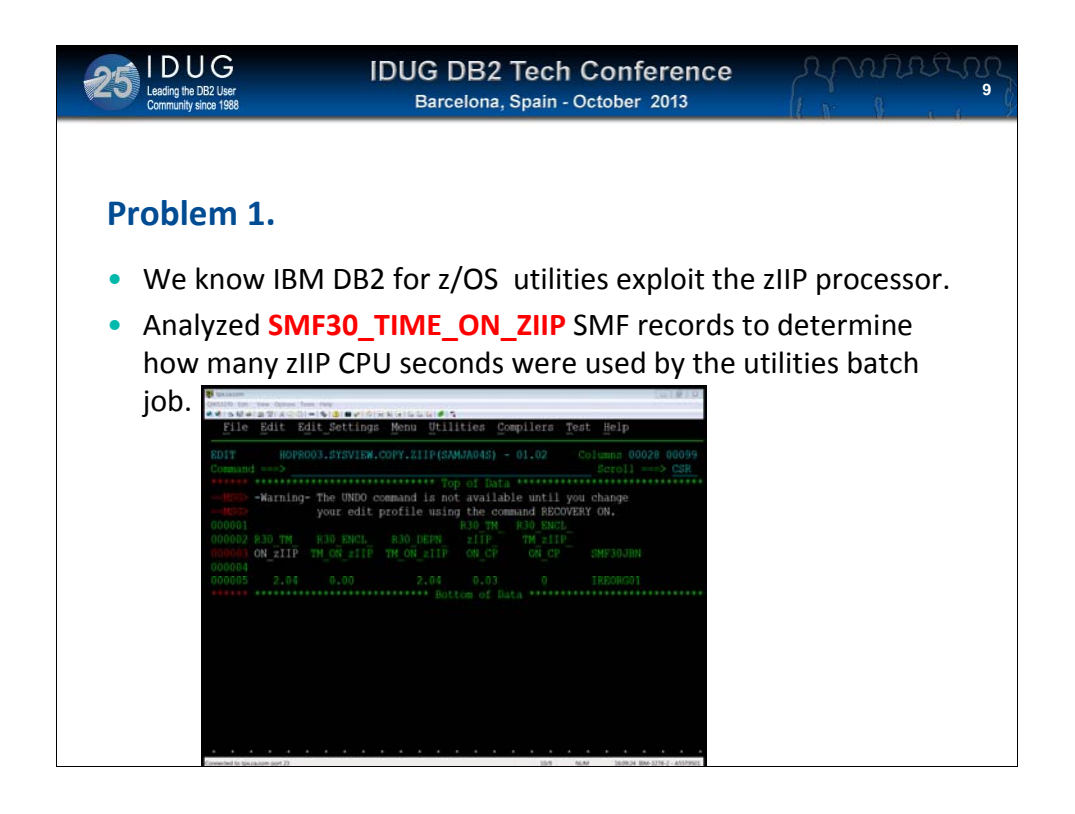

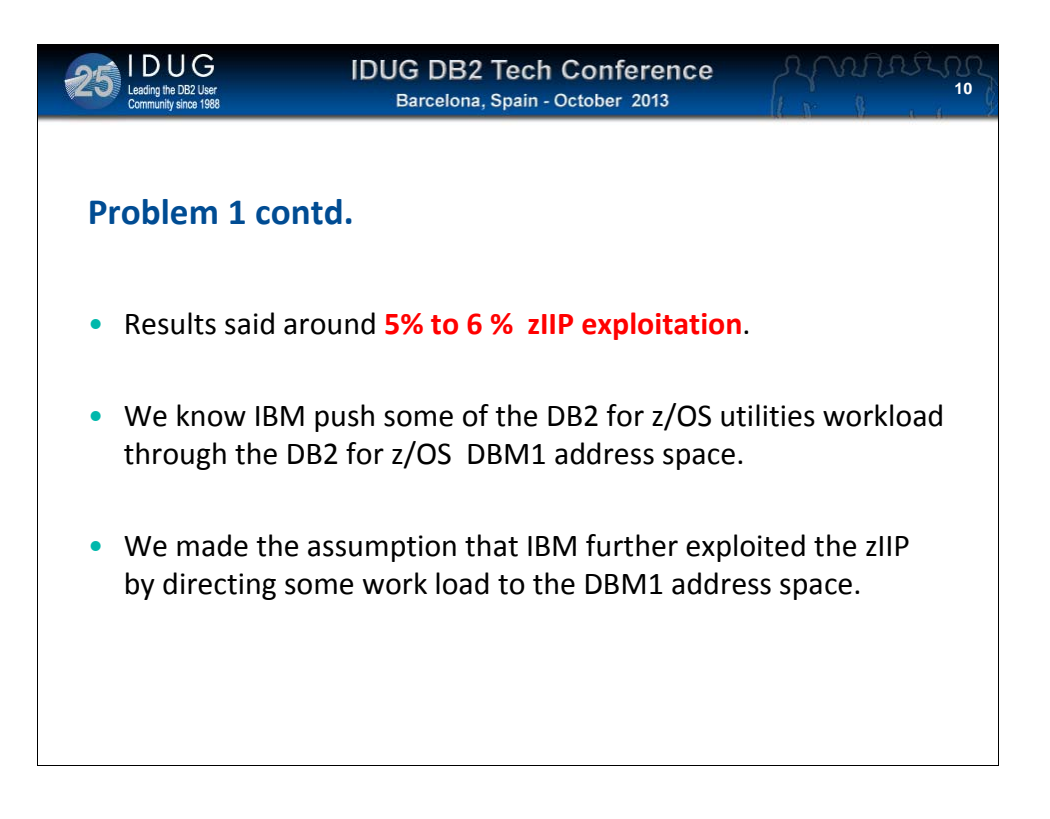

Initial findings indicated very low zIIP use, however we know from previous experience that IBM direct some of the DB2 for z/OS utilities workload to the DBM1 address space, and if this was the case the zIIP seconds would be recorded against the DBM1 address space.

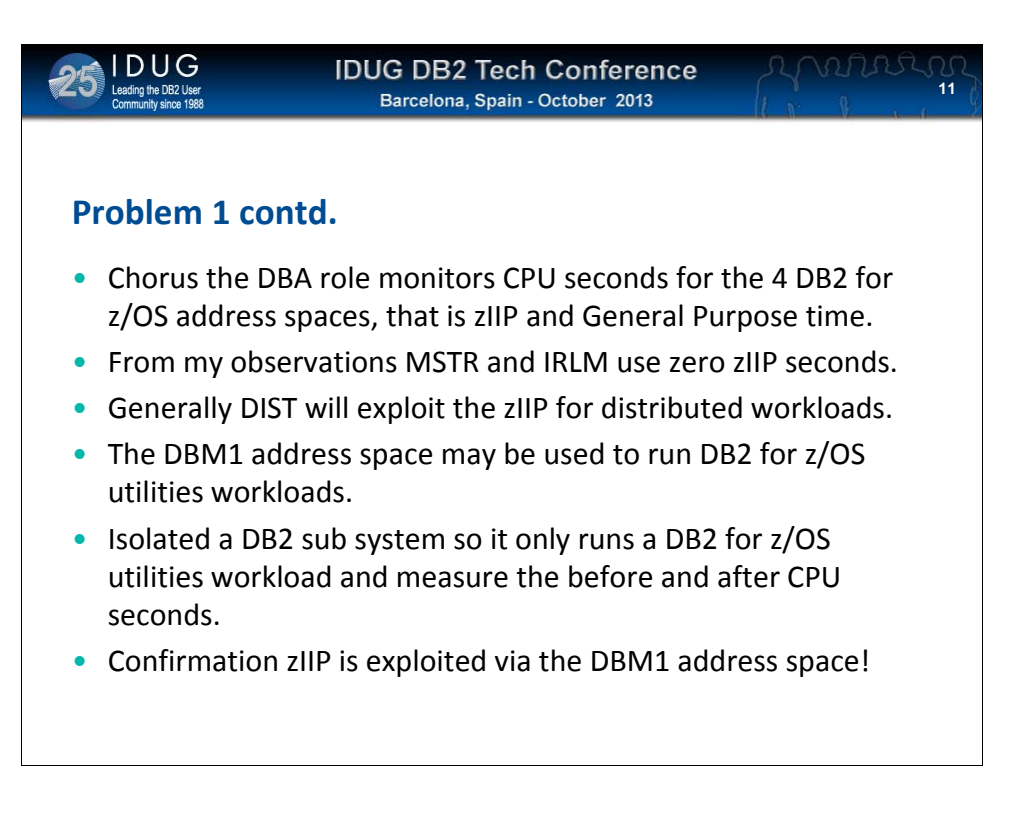

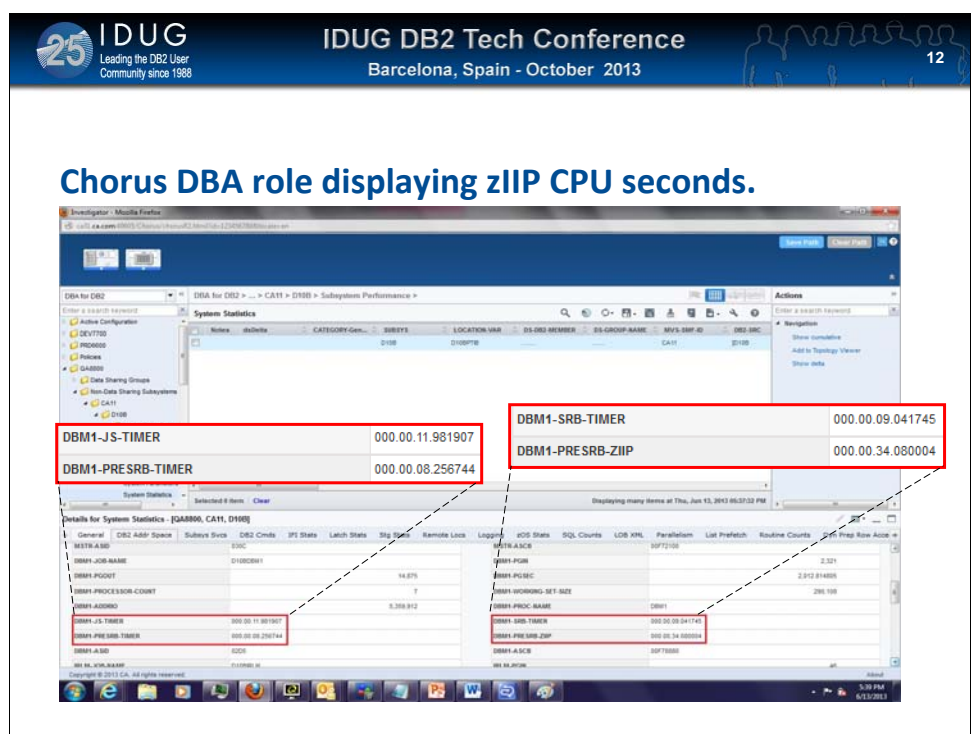

This shows a screen shot from Chorus and the monitoring of the DBM1 address space:

**JS-Timer-** this the CPU seconds for the TCB of the DBM1 address space.

**SRB-Timer**- this is the accumulated SRB timer value for the address space **EXCLUDING ZIIP** time.

**PRESRB-Timer**- this is the amount of pre-emptible SRB time for the DBM1 address space **EXCLUDING ZIIP** time.

**PRESRB-zIIP-** this is the amount of pre-emptible SBB time run on the zIIP processor. On this DB2 sub system IBM DB2 utilities have been executed, this is why we see relatively large zIIP count of 34s compared to the other CPU values

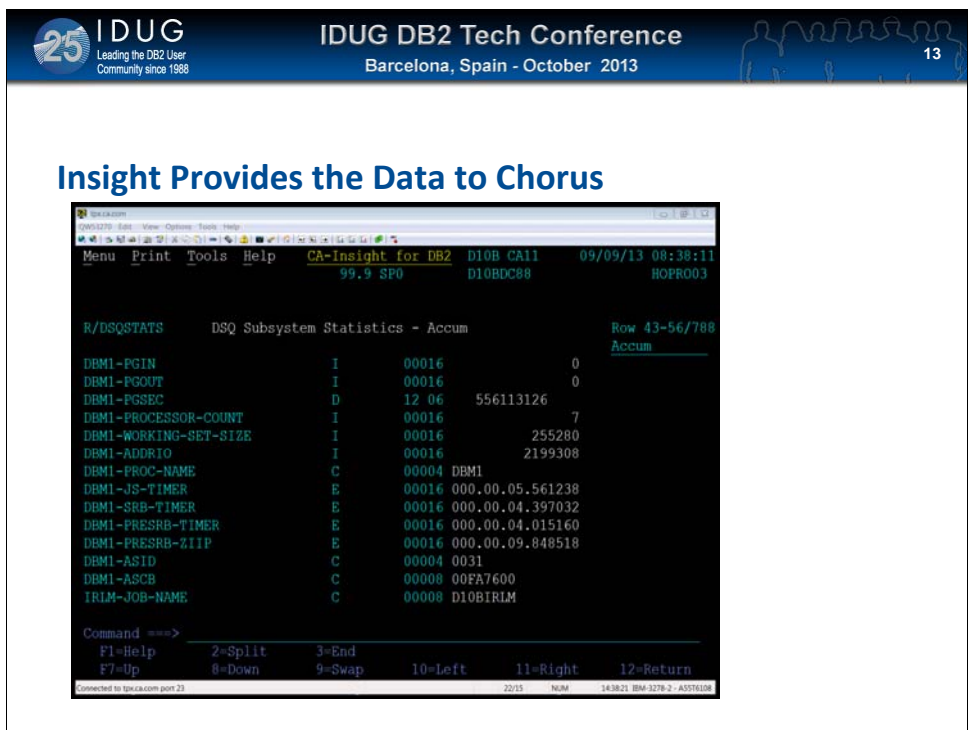

Screen shot showing raw Insight data in a 3270 display.

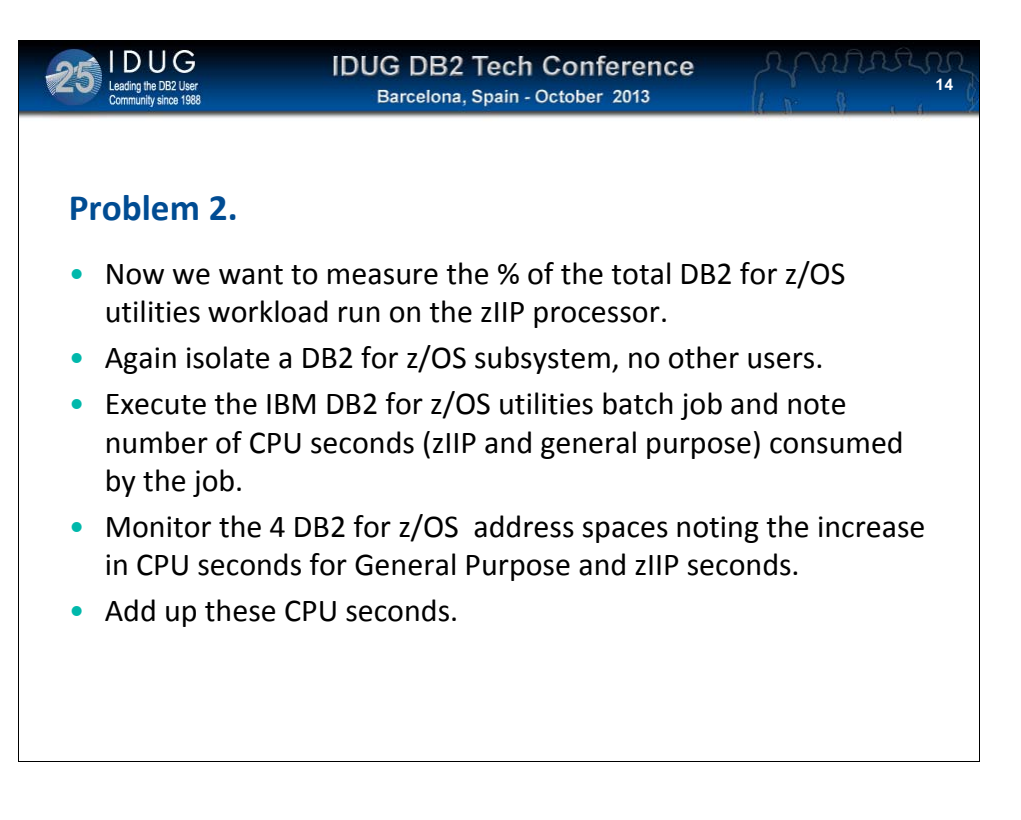

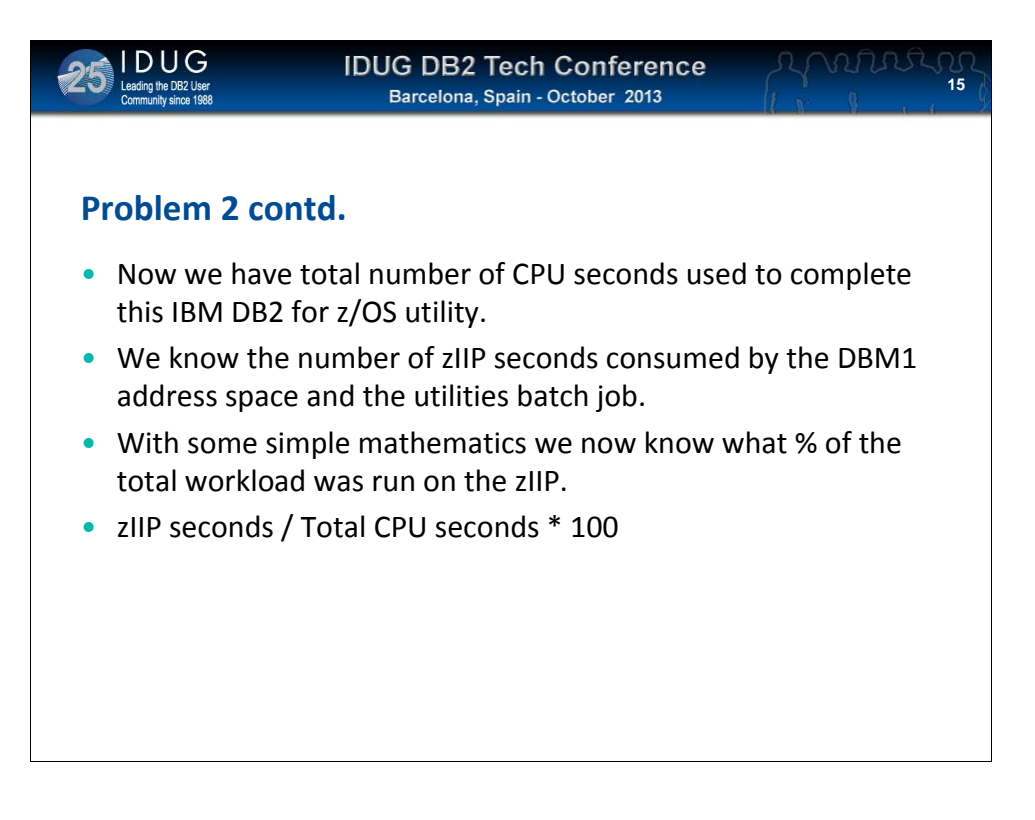

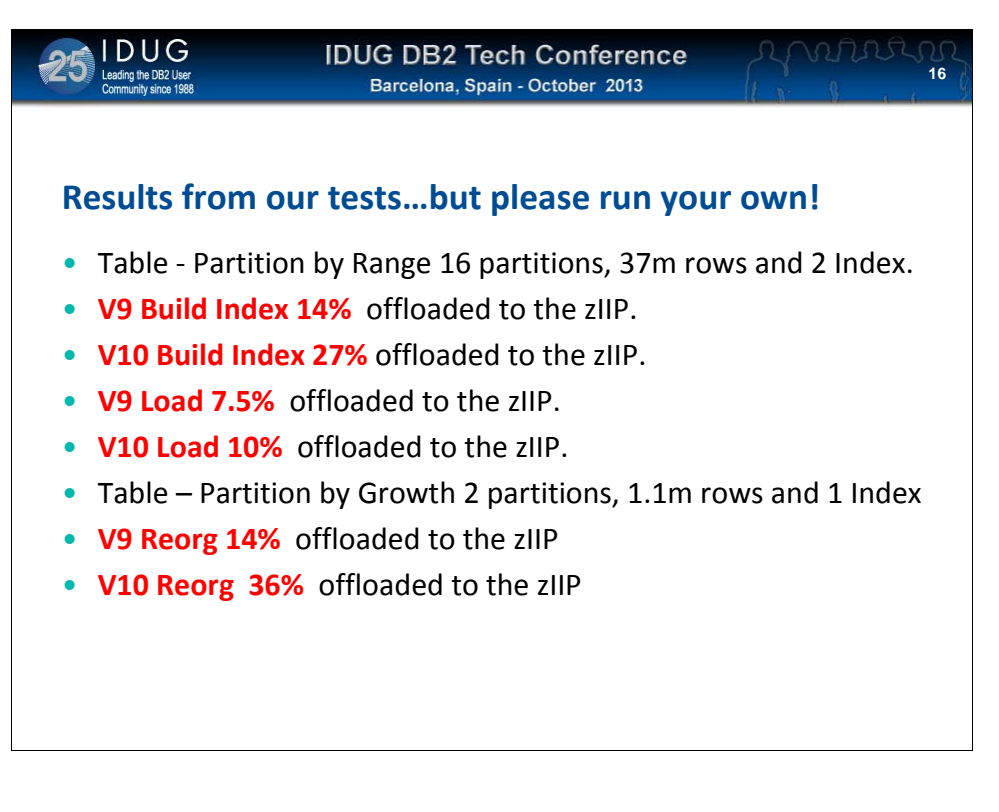

Did some very basic tests and these are the results BUT use of zIIP is very much dependent on data structure, results are by no means conclusive but a guide or ball park figure. Maybe next year I will propose a presentation on data structures that make extensive use of the zIIP?

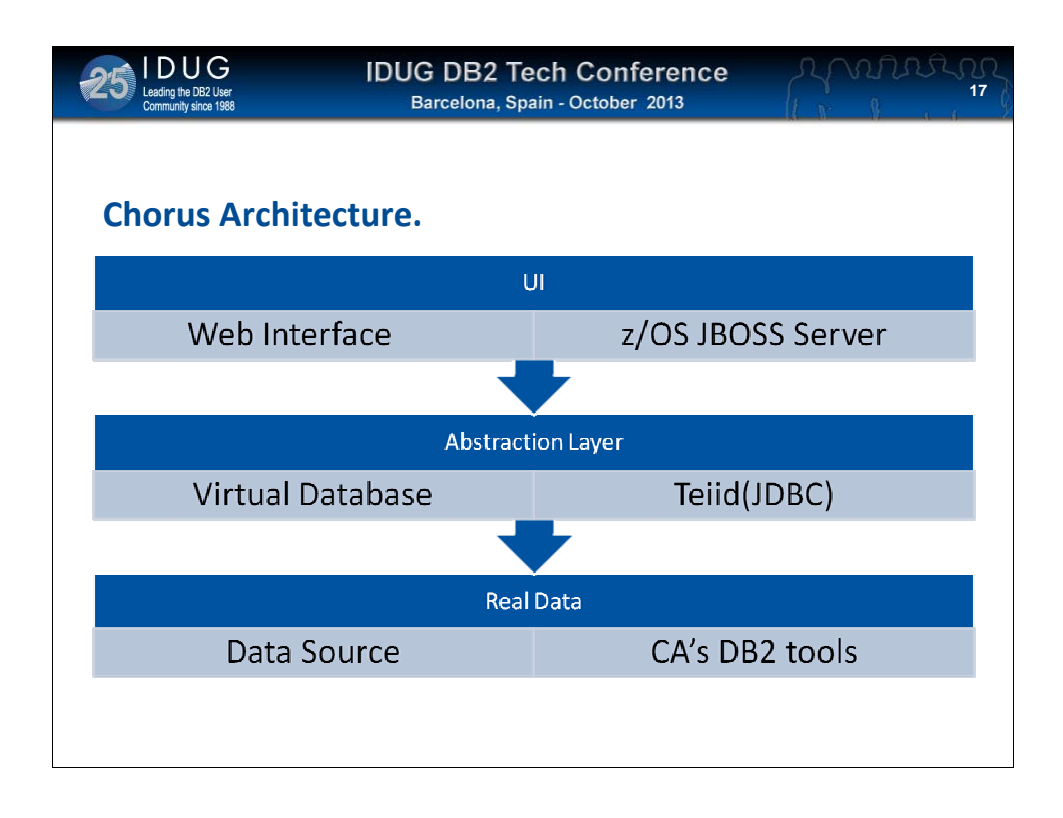

The web interface to Chorus is provided by a JBOSS Server running under z/OS. The JBOSS server accesses the DB2 performance data via a virtual database Teiid, this allows data to be retrieved with standard SQL statements. CA's DB2 for z/OS tools provides the actual data to be displayed in the UI, for example Insight provides the CPU data we required.

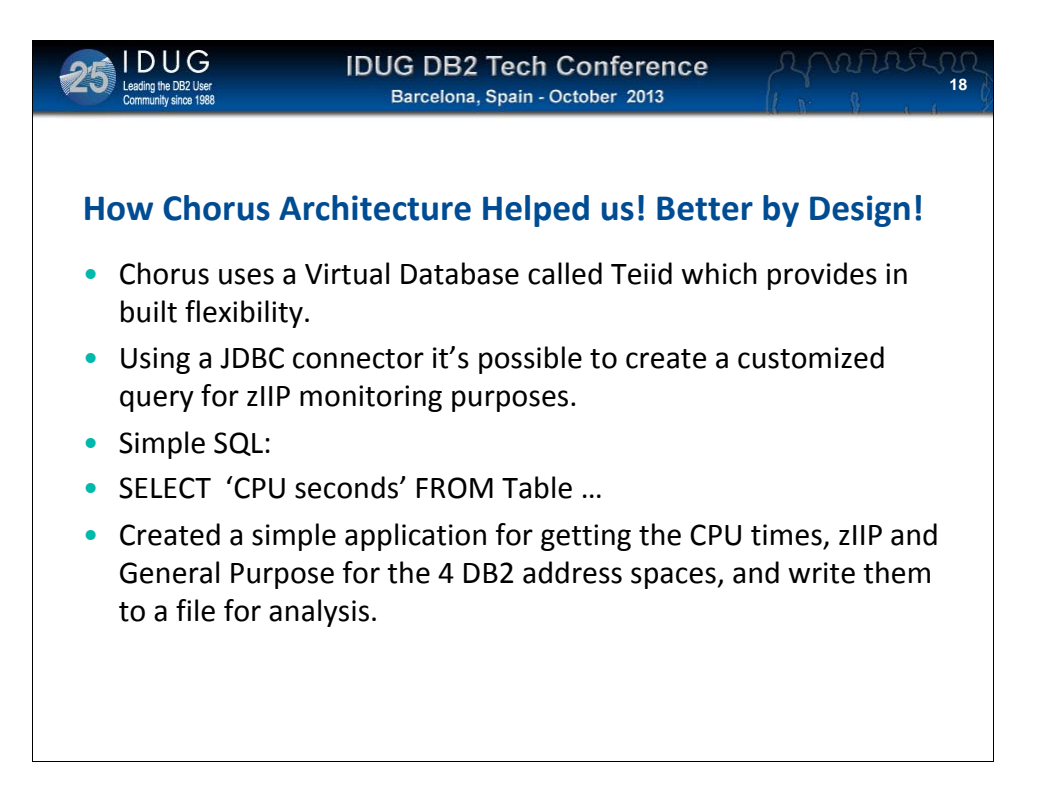

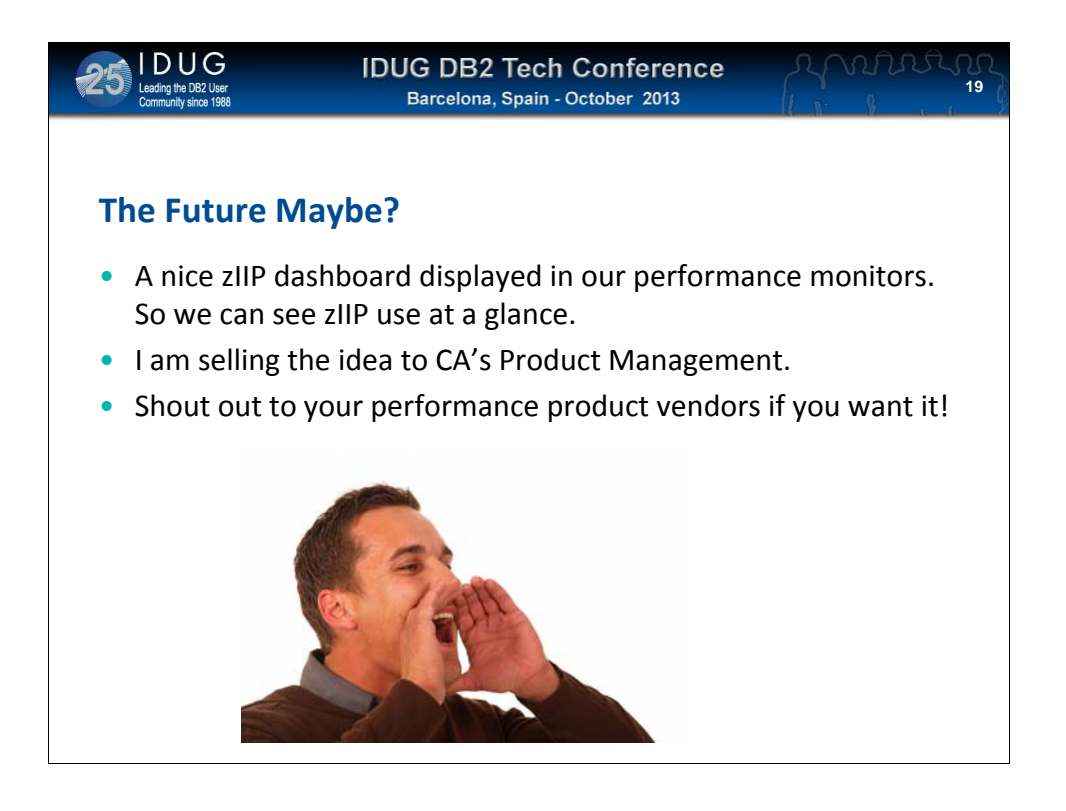

Its not a straight forward job to measure your zIIP use for DB2 for z/OS workloads, so I suggest we implement a zIIP dashboard so at a glance zIIP use is displayed. Generally it would be good to demystify zIIP use and measurement.

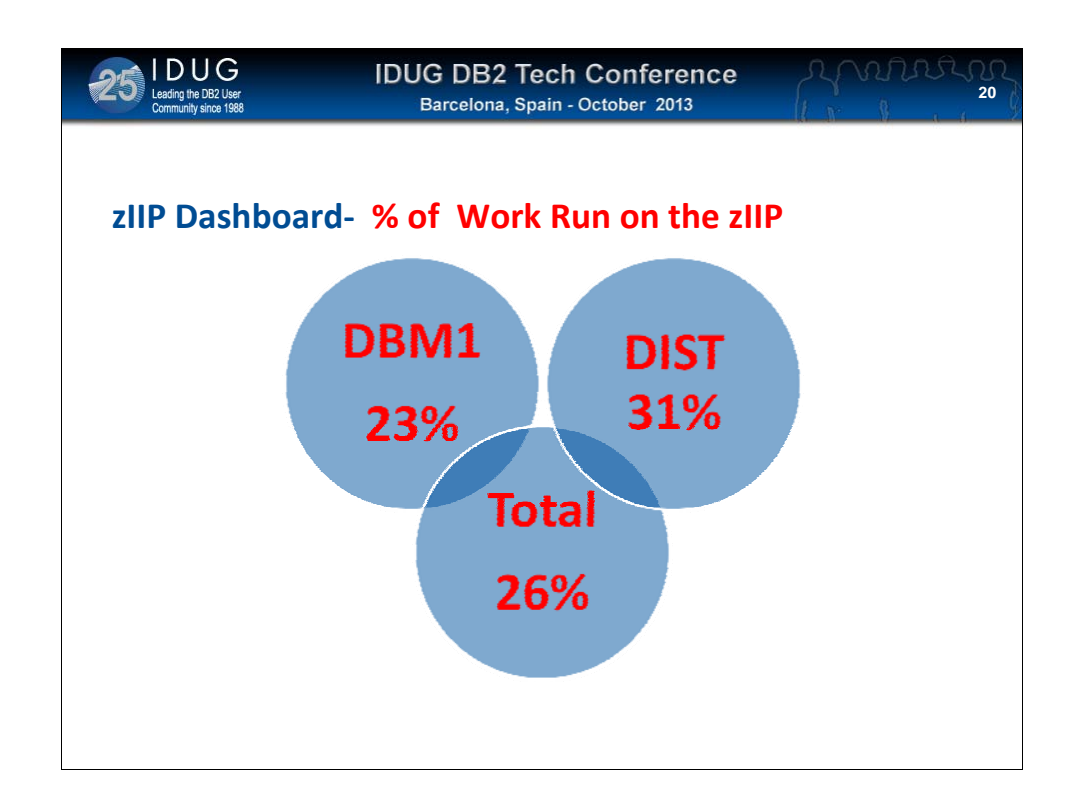

The main users of zIIP will be the DBM1 and DSIT address spaces.

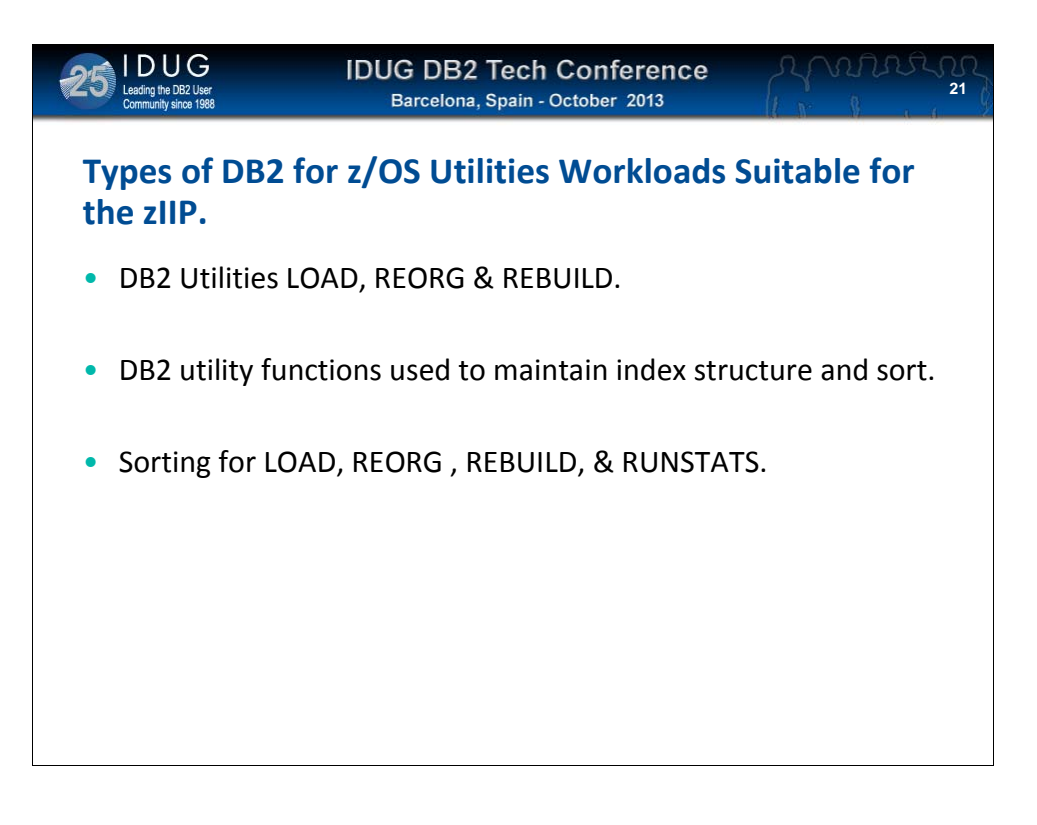

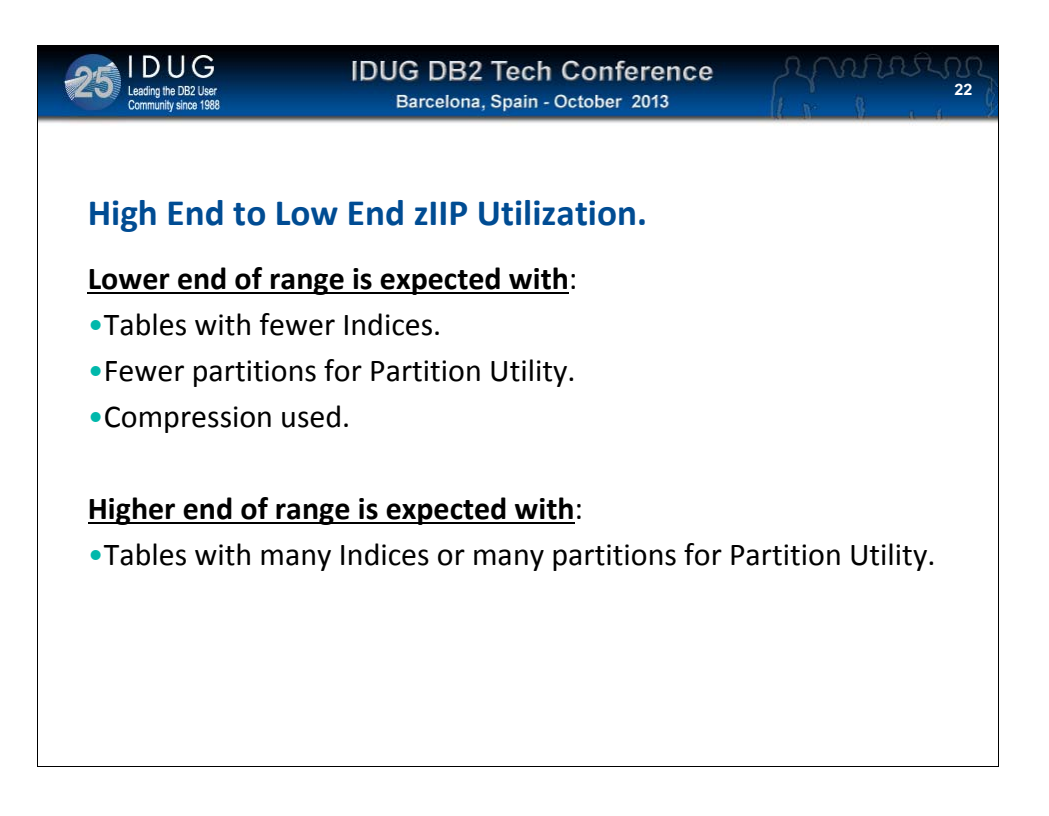

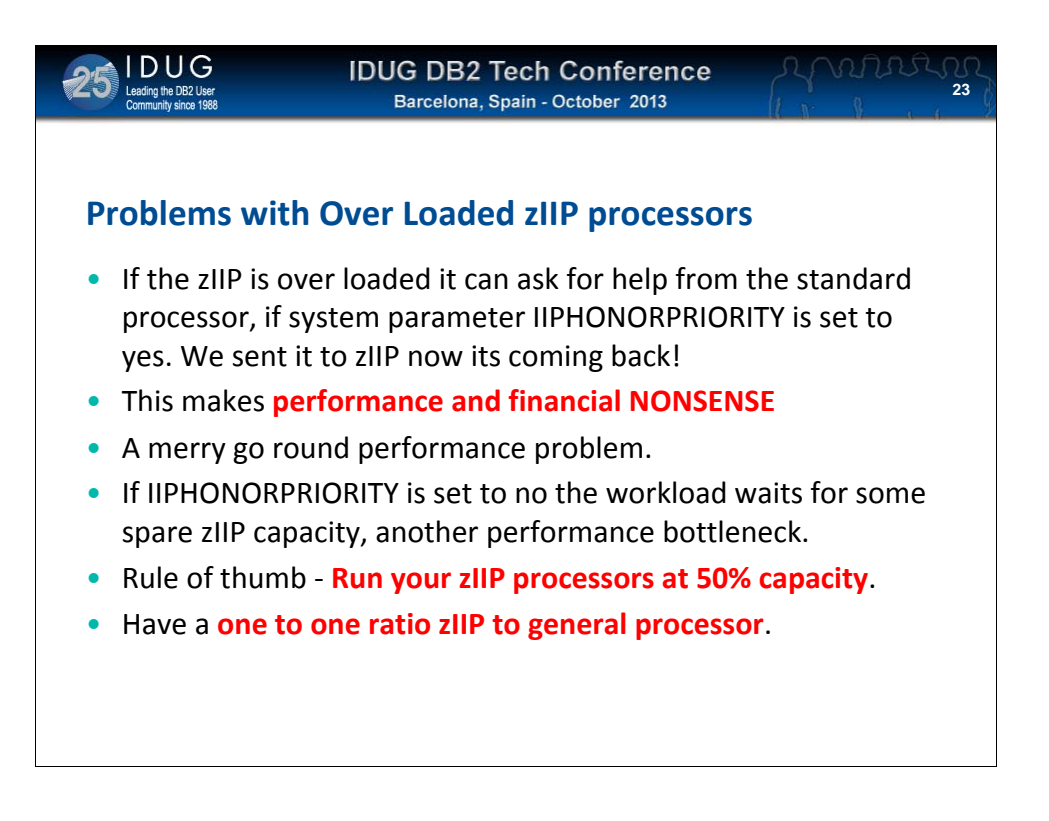

Over loaded zIIP processors are a situation to be avoided, because you lose the opportunity to use MIPS at \$200 and are paying maybe \$3,400. And you paid on over head to send the work to the zIIP then sent it right back. Spare capacity on zIIP may not be a wasted resource if it avoids zIIP eligible work being run on a general processor.

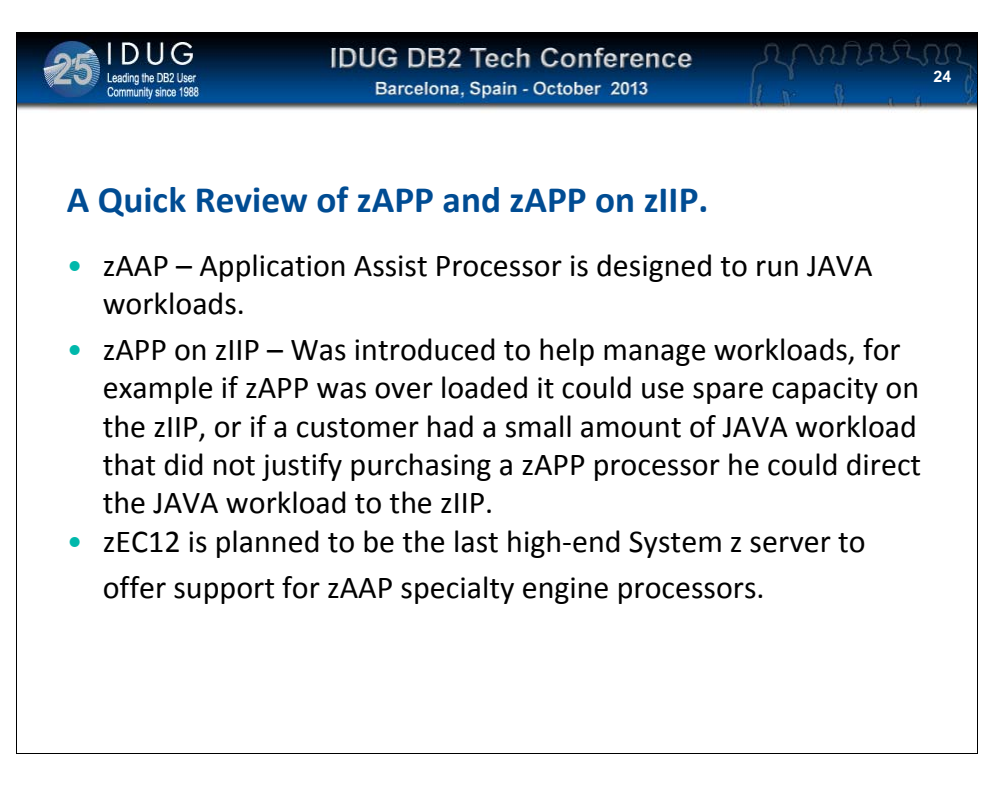

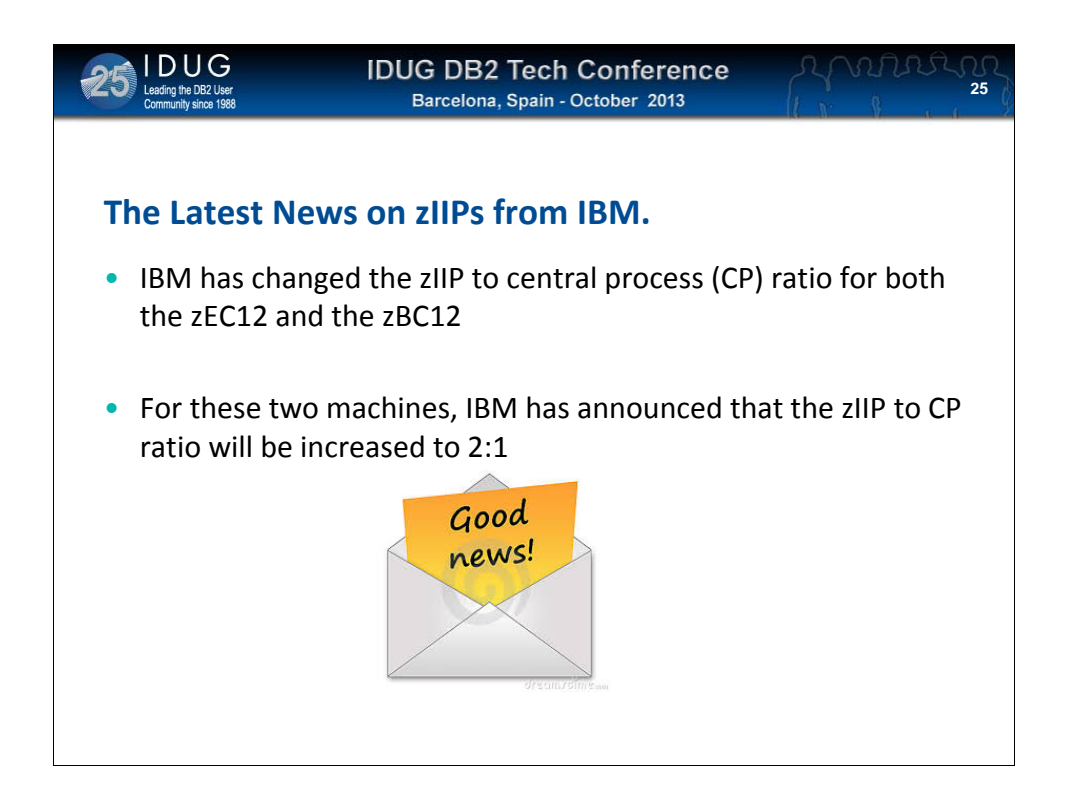

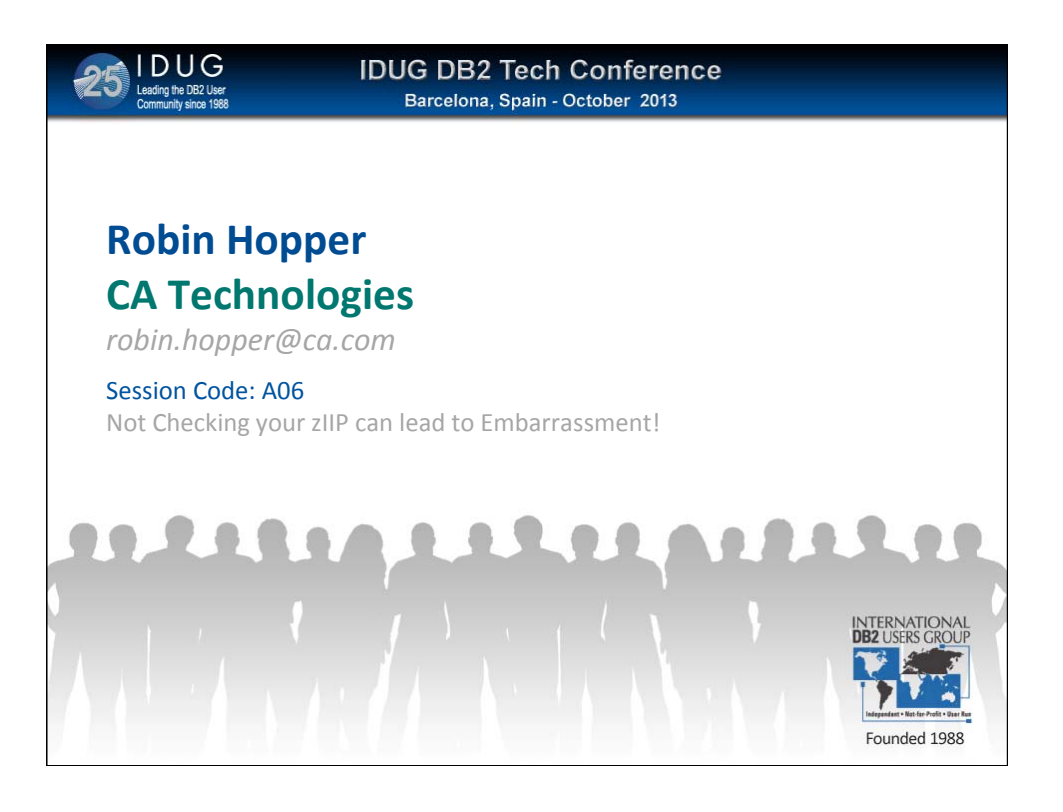